# CSc 110, Spring 2017

Lecture 6: Parameters (cont.) and Graphics

Adapted from slides by Marty Stepp and Stuart Reges

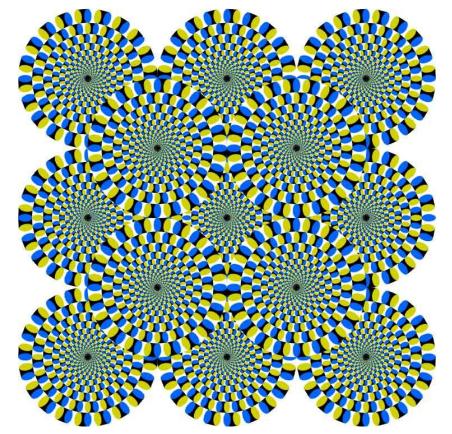

# Multiple parameters

- A function can accept multiple parameters. (separated by , )
  - When calling it, you must pass values for each parameter.
- Declaration:

def <name>(<name>, ..., <name>):
 <statement>(s)

• Call:

<name>(<exp>, <exp>, ..., <exp>)

#### Multiple parameters example

```
def main():
    .
```

```
print_number(4, 9)
print_number(17, 6)
print_number(8, 0)
print_number(0, 8)
```

```
def print_number(number, count):
    for i in range(0, count):
        print(number, end="")
    print()
```

#### Output:

```
44444444
171717171717
```

00000000

• Modify the stars program to draw boxes with parameters.

#### Stars solution

# Prints several lines and boxes made of stars.

# Third version with multiple parameterized methods.

```
def main():
    line(13)
    line(7)
    line(35)
    print()
    box(10, 3)
    box(5, 4)
    box(20, 7)
```

```
# Prints the given number of
#stars plus a line break.
def line(count):
    for i in range(0, count):
        print("*", end="")
    print()
```

```
# Prints a box of stars of the given size.
def box(width, height):
    line(width)
    for line in range(0, height - 2):
        print("*", end="")
        for space in range(0, width - 2):
            print(" ", end="")
        print(" *")
    line(width)
```

#### Stars solution

# Prints several lines and boxes made of stars.

# Third version with multiple parameterized methods.

```
def main():
    line(13)
    line(7)
    line(35)
    print()
    box(10, 3)
    box(5, 4)
    box(20, 7)
```

```
# Prints the given number of
#stars plus a line break.
def line(count):
    for i in range(0, count):
        print("*", end="")
    print()
```

```
# Prints a box of stars of the given size.
def box(width, height):
    line(width)
    for line in range(0, height - 2):
        print("*", end="")
        for space in range(0, width - 2):
            print(" ", end="")
        print(" *")
    line(width)
```

# Strings as parameters

```
say_hello("Allison")
```

```
teacher = "Bictolia"
say_hello(teacher)
```

```
def say_hello(name):
    print("Welcome, " + name)
```

#### Output:

Welcome, Allison Welcome, Bictolia

• Modify the stars program to use string parameters. Use a function named repeat that prints a string many times.

#### Stars solution

# Prints several lines and boxes made of stars.
# Fourth version with String parameters.

def main():

line(13)
line(7)
line(35)
print()
box(10, 3)
box(5, 4)
box(20, 7)

# Prints the given number of
# stars plus a line break.
def line(count):
 repeat("\*", count)
 print()

#### # Prints a box of stars of the given size. def box(width, height): line(width) for line in range (height -2): print("\*", end="") repeat(" ", width - 2) print("\*") line(width) # Prints the given String the given # number of times. def repeat(s, times): for i in range(0, times): print(s, end="")

### Value semantics

- value semantics: When numbers and strings are passed as parameters, their values are copied.
  - Modifying the parameter will not affect the variable passed in.

```
def strange(x):
    x = x + 1
    print("1. x = " + x)
x = 23
strange(x)
print("2. x = " + x)
...
```

| Out | Output: |   |    |  |  |  |  |  |  |
|-----|---------|---|----|--|--|--|--|--|--|
| 1.  | Х       | = | 24 |  |  |  |  |  |  |
| 2.  | Х       | = | 23 |  |  |  |  |  |  |

#### A "Parameter Mystery" problem

def main(): x = 9y = 2 z = 5mystery(z, y, x) mystery(y, x, z)

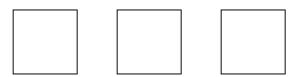

def mystery(x, z, y):
 print(str(z) + " and " + str(y - x))

# Graphical objects

We will draw graphics in Python using a new kind of object:

- DrawingPanel: A window on the screen.
  - Not part of Python; provided by the instructor. See class web site.

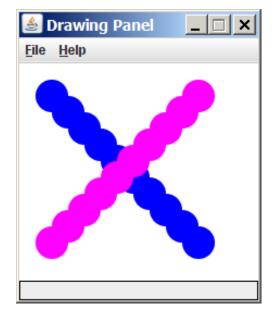

# DrawingPanel

• Import the program that implements DrawingPanel

from drawingpanel import \*

• To create a window:

```
<name> = DrawingPanel(<width>, <height>)
<name> = DrawingPanel(<width>, <height>, background="color")
```

Example:

panel = DrawingPanel(300, 200)

- The window has nothing on it.
  - We can draw shapes and lines on it.
- If passed the optional third parameter it will have a background color

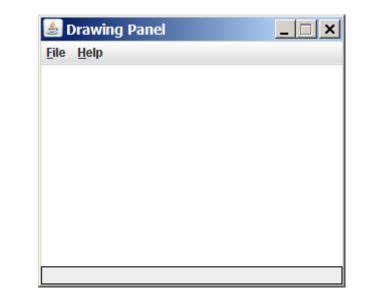

|        | 000               |                        |                   |                | N               | amed colour    | chart           |                |              |                |               |        |        |
|--------|-------------------|------------------------|-------------------|----------------|-----------------|----------------|-----------------|----------------|--------------|----------------|---------------|--------|--------|
|        | snow              | deep sky blue          | gold              | seashell3      | SlateBlue2      | LightBlue3     | SpringGreen2    | DarkGoldenrod1 | brannel.     | pink3          | purple1       | grav36 | gray64 |
|        | ghost white       | sky blue               | light goldenrod   | seashell4      | SlateBlue3      | LightBlue4     | SpringGreen3    | DarkGoldenrod2 | salmon1      | pink4          | purple2       | grav27 | gray65 |
|        | white smoke       | light sky blue         | goldenrod         | AntiqueWhite1  | SlateBlue4      | LightCyan2     | SpringGreen4    | DarkGoldenrod3 | salmon2      | LightPink1     | purple3       | gray28 | gray68 |
|        | gainsboro         | steel blue             | dark goldenrod    | AntiqueWhite2  | Royal@lue1      | LightCyan3     | green2          | DarkGoldenrod4 | salmon3      | LightPink2     | purple4       | gray29 | gray63 |
|        | floral white      | light steel blue       | rosy brown        | AntiqueWhite3  | RoyalBlue2      | LightCyan4     | green3          | RosyBrown1     | salmon4      | LightPink3     | MediumPurple1 | gray30 | gray68 |
|        | old lace          | light blue             | Indian red        | AntiqueWhite4  | Royal@lue3      | PaleTurquoise1 | green4          | RosyBrown2     | LightSalmon2 | LightPink4     | MediumPurple2 | gray31 | gray69 |
|        | linen             | powder blue            | saddle brown      | bisque2        | RoyalBlue4      | PaleTurquoise2 | chartreuse2     | RosyBrown3     | LightSalmon3 | PaleVioletRed1 | MediumPurple3 | gray32 | gray70 |
|        | antique white     | pale turquoise         | sandy brown       | bisque3        |                 | PaleTurquoise3 | chartreuse3     | RosyBrown4     | LightSalmon4 | PaleVioletRed2 | MediumPurple4 | gray]] | gray7  |
| b      | papaya whip       | dark turquoise         | dark salmon       | bisque4        |                 | PaleTurquoise4 | chartreuse4     | IndianRed1     | orange2      | PaleVioletRed3 | thistle 1     | gray34 | gray72 |
|        | blanched almond   | medium turquoise       | salmon            | PeachPuff2     | DodgerBlue2     | CadetBlue1     | OliveDrab1      | IndianRed2     | orange3      | PaleVioletRed4 | thistle2      | gray35 | gray73 |
|        | bisque            | turquoise              | light salmon      | PeachPuff3     | Dodgerfilue 3   | CadetBlue2     | OliveDrab2      | IndianRed3     | orange4      | maroon1        | thistle3      | gray36 | gray74 |
|        | peach puff        | cyan                   | orange            | PeachPutt4     | Dodgerfilue4    | CadetBlue3     | OliveDrab4      | IndianRed4     | DarkOrange 1 | maroon2        | thiszle4      | gray37 | gray75 |
|        | navajo white      | light cyan             | dark orange       | NavajoWhite2   | SteelBlue1      | CadetBlue4     | DarkOliveGreen1 | siennal        | DarkOrange2  | Enconam        |               | gray38 | gray76 |
|        | lemon chiffon     | cadet blue             | coral             | NavajoWhite3   | SteelBlue2      | turquoise1     | DarkOliveGreen2 | sienna2        | DarkOrange3  | -maroon4       |               | gray39 | gray77 |
|        | mint cream        | medium aquamarine      | light coral       | NavajoWhite4   | SteelBlue3      | turquoise2     | DarkOliveGreen3 | sienna3        | DarkGrange4  | VioletRed1     |               | gray40 | gray78 |
|        | azure             | aquamarine             | tomato            | LemonChiffon2  | SteelBlue4      | turquoise3     | DarkOliveGreen4 | sienna4        | corait       | VioletRed2     | and a         | gray42 | gray75 |
|        | alice blue        | -dark geten 1          | orange red        | LemonChiffon3  | Deep5kyBlue2    | turquoise4     | khakiI          | burtywood1     | coral2       | VioletRed3     | distanti i    | gray43 | gray80 |
|        | lavender          | dark olive green       |                   | LemonChiffon4  | Deep5ky8lue3    | cyan2          | khaki2          | burlywood2     | coral3       | ViclesRed4     | attent .      | gray44 | gray8) |
| ł      | lavender blush    | dark sea green         | hot pink          | cornsilk2      | Deep5kyBlue4    | cyan3          | khaki3          | burlywood3     | cocal4       | megenta2       | and -         | gray45 | gray82 |
|        | misty rose        | sea green              | deep pink         | cornsilk3      | SkyBlue 1       | cyam4          | khaki4          | burtywood4     | tomato2      | magenta3       | and a         | gray46 | gray83 |
|        | dark slate gray   | medium sea green       | pink              | cornsilk4      | SkyBlue2        | DarkSlateGray1 | LightGoldenrod1 | wheat1         | tomato3      | magente4       |               | gray47 | gray84 |
|        | dim gray          | light sea green        | light pink        | ivory2         | SkyBlue 3       | DarkSlateGray2 | LightColdenrod2 | wheat2         | tomato4.     | orchid1        | weath.        | gray48 | gray85 |
|        | slate gray        | pale green             | pale violet red   | ivory3         | Skyllue4        | DarkSlateGray3 | LightColdenrod3 | wheat3         | OrangeRed2   | orchid2        | genell.       | gray49 | gray86 |
|        | light slate gray  | spring green           | maroon            | Ivory4         | LightSkyBlue1   | DarkSlateGray4 | LightGoldenrod4 | wheat4         | OrangeRed3   | orchid3        | goet2         | gray50 | gray87 |
| c<br>a | gray              | lawn green             | medium violet red | honeydew2      | LightSky8lue2   | aquamarine2    | LightYellow2    | tanl           | GrangeRed4   | orchid4        | anard it.     | gray51 | gray88 |
|        | light grey        | medium spring green    | violet red        | honeydew3      | LightSky8lue3   | aquamarine4    | LightYellow3    | tan2           | red2         | plum1          | grand 4       | gray52 | gray89 |
|        | midnight blue.    | green yellow           | medium orchid     | honeydew4      | LightSkyBlue4   | DarkSeaGreen1  | LightYellow4    | tan4           |              | plum2          | unyth-        | gray53 | gray90 |
|        |                   | lime green             | dark orchid       | LavenderBlush2 | SlateGray1      | DarkSeaGreen2  | yellow2         | chocolate1     | mail         | Emulq          | ursif.        | gray54 | gray91 |
|        | comflower blue    | yellow green           | dark violet       | LavenderBlush3 | SlateGray2      | DarkSeaGreen3  | yellow3         | chocolate2     | DeepFink2    | plum4          | gray17        | gray55 | gray92 |
|        | dark state blue   | forest green           | blue violet       | LavenderBlush4 | SlateGray3      | DarkSeaGreen4  | yellow4         | chocolate3     | DeepFink3    | MediumOrchid1  | gtrs16        | gray56 | gray93 |
|        | slate blue        | olive drab             | purple            | MistyRose2     | SlateGray4      | SeaGreen1      | gold2           | firebrick1     | Decovera     | MediumOrchid2  | gtay10        | gray57 | gray94 |
|        | medium slate blue | dark khaki             | medium purple     | MistyRose3     | LightSteelBlue1 | SeaGreen2      | gold3           | firebrick2     | HotPink1     | MediumDrchid3  | gtay20        | gray58 | gray95 |
|        | light slate blue  | khaki                  | thistle           | MistyRose4     | LightSteelBlue2 | SeaGreen3      | gold4           | firebrick3     | HotPink2     | MediumDrchid4  | gray21.       | gray59 | gray97 |
|        | medium blue       | pale goldenrod         | snow2             | azure2         | LightSteelBlue3 | PaleGreen1     | goldenrod1      | function 4     | HotPink3     | DarkOrchid1    | gtay22        | gray60 | gray98 |
| d      | royal blue        | light goldenrod yellow | snow3             | azure3         | LightSteelBlue4 | PaleGreen2     | goldenrod2      | brown1         | HotPink4     | DarkOrchid2    | 012/23        | gray51 | gray99 |
| dι     | blue              | light yellow           | snow4             | azure4         | LightBlue1      | PaleGreen3     | goldenrod3      | brown2         | pink1        | DarkOrchid3    | gray24        | gray62 |        |
|        | dodger blue       | vellow                 | seashell2         | StateBlue 1    | LightBlue2      | PaleGreen4     | doldenrod4      | brown3         | pink2        | Durk Orchid4   | gray25        | grav63 | 1 03   |

Named colors

Chart credit Smith.ed

# Custom colors

- You can construct custom colors using hex.
  - # followed by six numbers 0 9 and letters A F
    - A is 10, B is 11 and so on
    - #000000 is black
    - #FFFFFF is white
    - Colors get darker as the number gets lower
    - The first two digits are the amount of red, the next two green, the last two blue

panel = DrawingPanel(80, 50, background="#3367D3")

### Coordinate system

- Each (x, y) position is a *pixel* ("picture element").
- (0, 0) is at the window's top-left corner.
  - x increases rightward and the y increases downward.
- The rectangle from (0, 0) to (200, 100) looks like this:

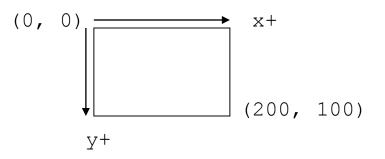

### Drawing shapes

panel.canvas.create\_line(x1, y1, x2, y2, fill="color")

line between points (x1, y1), (x2, y2) in color

panel.canvas.create\_oval(x1, y1, x2, y2, outline="color")

outline largest oval that fits in a box with top-left at (x1, y1) and lower right at (x2, y2) outlined in color

panel.canvas.create\_rectangle(x1, y1, x2, y2, outline="color")

outline of rectangle with top-left at (x1, y1) and bottom right at (x2, y2) outlined in color

panel.canvas.create\_text(X, Y, text="string")

text centered vertically and horizontally around (x, y)

# Filled in shapes

• To draw a shape with a fill set its fill instead of outline.

```
from drawingpanel import *  # so I can use Graphics

def main():
    p = DrawingPanel(150, 70)

# inner red fill
    p.canvas.create_rectangle(20, 10, 120, 60, fill="red")
```

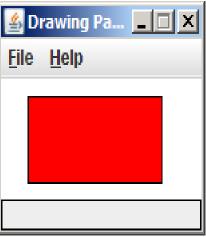

• This will automatically fill the shape but give it a black border. To remove the border add width=0.

```
p.canvas.create_rectangle(20, 10, 120, 60, fill="red", width=0)
```

### Superimposing shapes

• When two shapes occupy the same pixels, the last one drawn is seen.

from drawingpanel import \*

def main(): p = DrawingPanel(200, 100, background="light gray") p.canvas.create\_rectangle(10, 30, 110, 80, fill="black") p.canvas.create\_oval(20, 70, 40, 90, fill="red", width=0) p.canvas.create\_oval(80, 70, 100, 90, fill="red", width=0)

p.canvas.create\_rectangle(80, 40, 110, 60, fill="cyan", width=0)

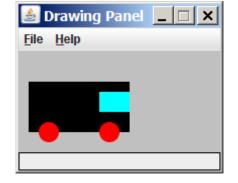

# Drawing with loops

• The *x*1, *y*1, *x*2, *y*2 expression can use any variable.

panel = DrawingPanel(400, 300, background="yellow")

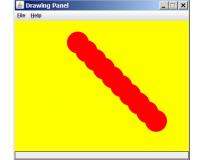

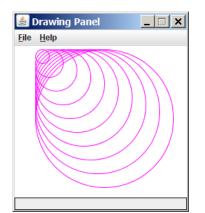

# Loops that begin at 0

- Beginning a loop at 0 can make coordinates easier to compute.
- Example:
  - Draw ten stacked rectangles starting at (20, 20), height 10, width starting at 100 and decreasing by 10 each time:

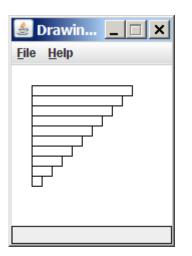

# Drawing w/ loops questions

• Code from previous slide:

```
panel = DrawingPanel(160, 160)
```

 Write variations of the above program that draw the figures at right as output.

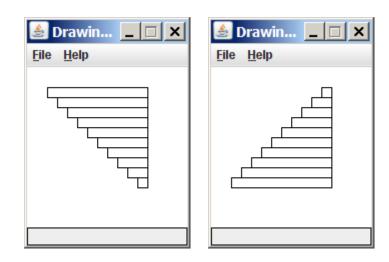

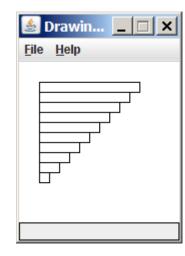

# Drawing w/ loops answers

#### • Solution #1:

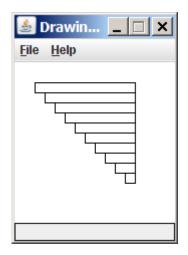

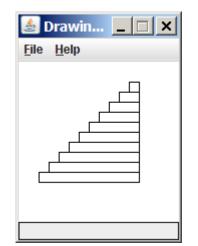

#### • Solution #2:

panel = DrawingPanel(160, 160)

# Parameterized figures

- Modify the car-drawing function so that it can draw many cars, such as in the following image.
  - Top-left corners: (10, 30), (150, 10)
  - Hint: We must modify our draw\_car function to accept x/y coordinates as parameters.

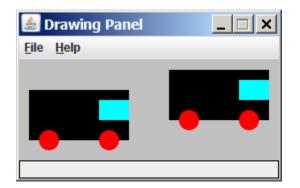

#### Parameterized answer

```
def main():
    panel = DrawingPanel(260, 100, background="light gray")
    draw_car(panel, 10, 30)
    draw car(panel, 150, 10)
```

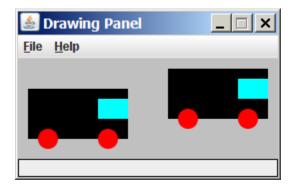

### Drawing parameter question

• Modify draw car to allow the car to be drawn at any size.

- Existing car: size 100. Second car: (150, 10), size 50.
- Once you have this working, use a for loop with your function to draw a line of cars, like the picture at right.
  - Start at (10, 130), each size 40, separated by 50px.

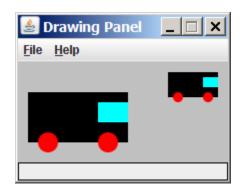

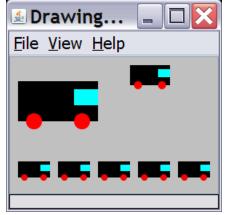

#### Drawing parameter answer

```
def main():
    panel = DrawingPanel(260, 100, background="light gray")
    draw_car(panel, 10, 30, 100)
    draw_car(panel, 150, 10, 50)
    for i in range(0, 5):
        draw_car(panel, 10 + i * 50, 130, 40);

def draw_car(p, x, y, size):
    p.canvas.create_rectangle(x, y, x + size, y + size / 2, fill="bit_point")
    p.canvas.create_oval(x + size / 10, y + size / 10 * 4, x + size
    p.canvas.create_oval(x + size / 10, y + size / 10 * 4, x + size
    p.canvas.create_oval(x + size / 10, y + size / 10 * 4, x + size
```

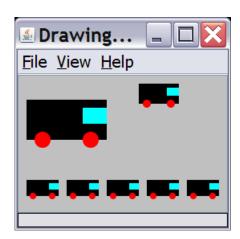

```
y + size / 10 * 6, fill="red", width=0)
```

# Animation with sleep

- DrawingPanel's sleep function pauses your program for a given number of milliseconds.
- You can use sleep to create simple animations.

```
panel = DrawingPanel(250, 200)
for i in range(1, NUM_CIRCLES + 1):
    panel.canvas.create_oval(15 * i, 15 * i, 30 + 15 * i, 30 + 15 * i)
    panel.sleep(500)
```

• Try adding sleep commands to loops in past exercises in this chapter and watch the panel draw itself piece by piece.